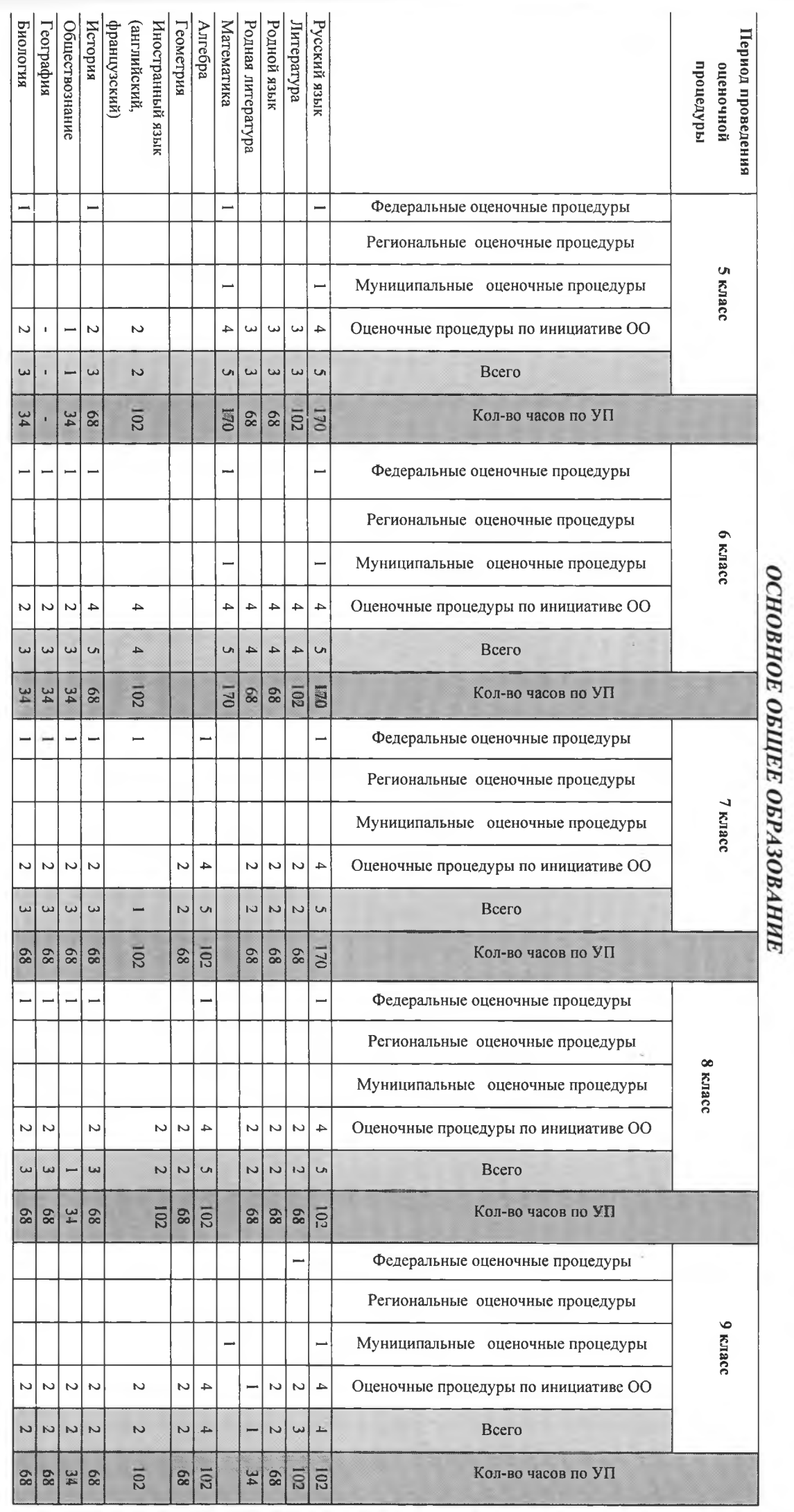

ГРАФИК ОЦЕНОЧНЫХ ПРОЦЕДУР ГБОУ КШ «Горский кадетский корпус им. А.Д.Цароева» на 2022/2023 учебный год

HIRE:  $\frac{1}{\sqrt{2}}\frac{1}{\sqrt{2}}\sqrt{\frac{\lambda}{2}}$   $\frac{1}{2}$   $\frac{\lambda}{2}$   $\frac{\partial}{\partial \ell}$   $\frac{\lambda}{\partial \mathcal{O}}$   $\frac{\lambda}{\mathcal{O}}$   $\lambda$   $\sim$ 

Начальник:

утверждаю:

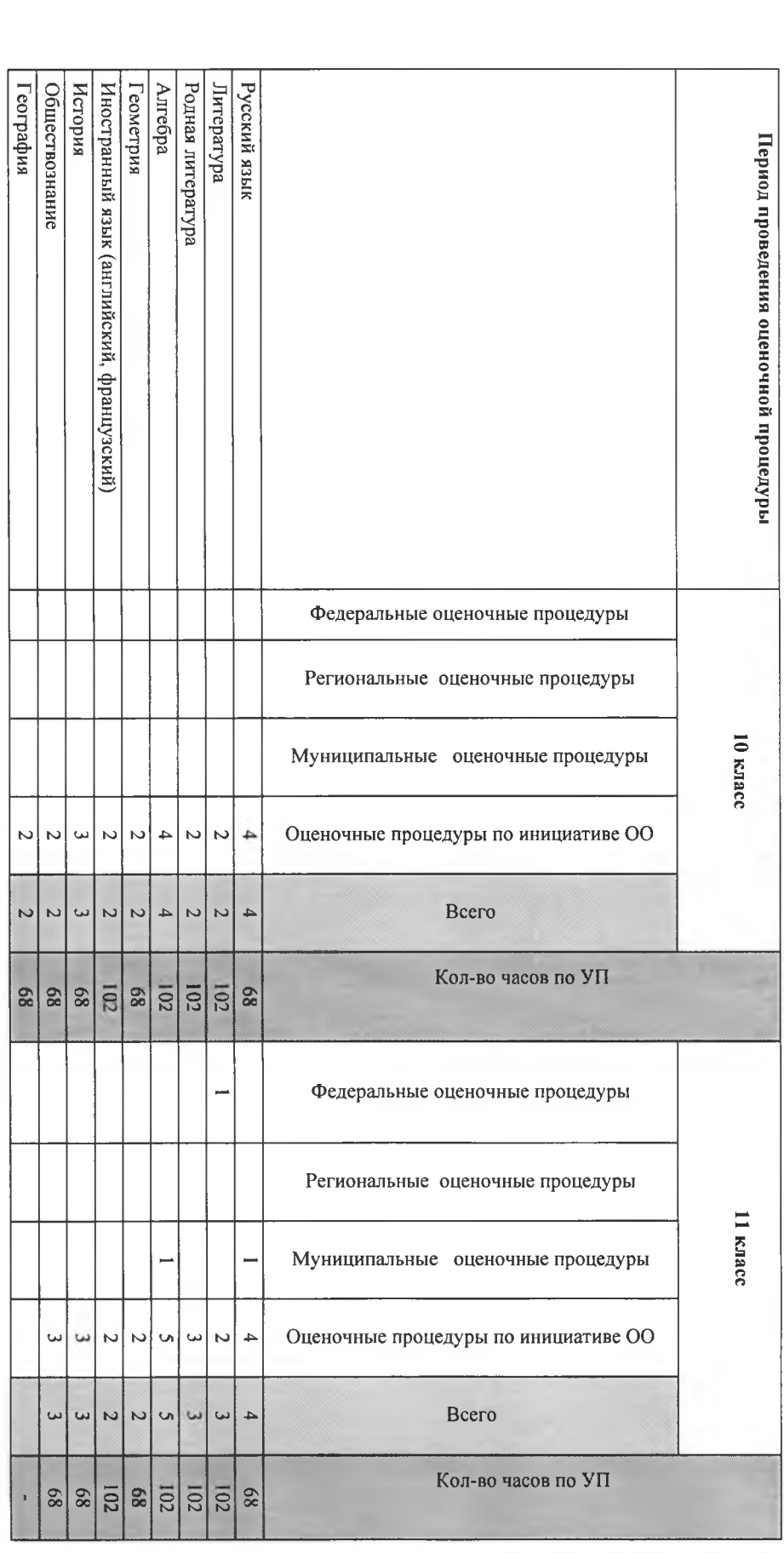

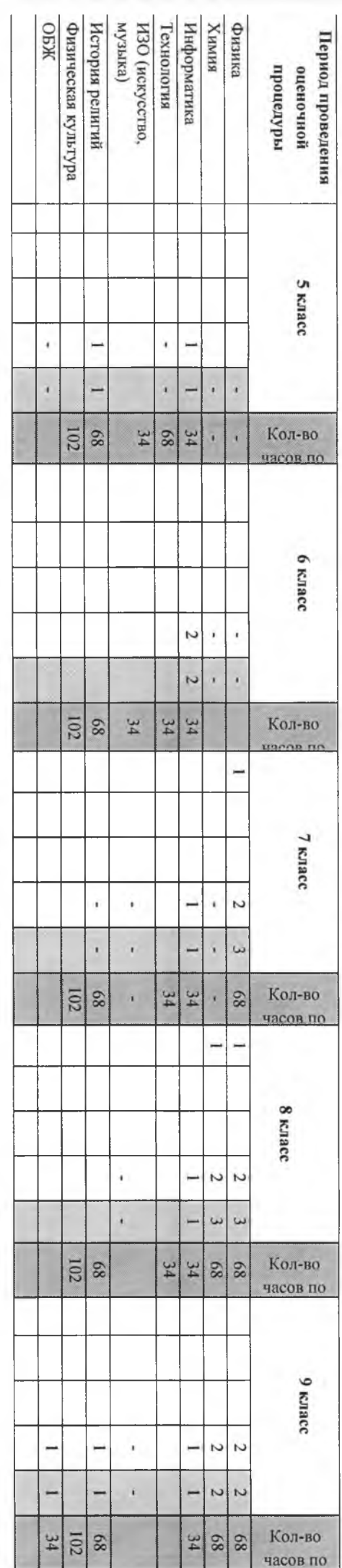

## СРЕДНЕЕ ОБЩЕЕ ОБРАЗОВАНИЕ